## SAP ABAP table V T5C03 LAW {Generated Table for View}

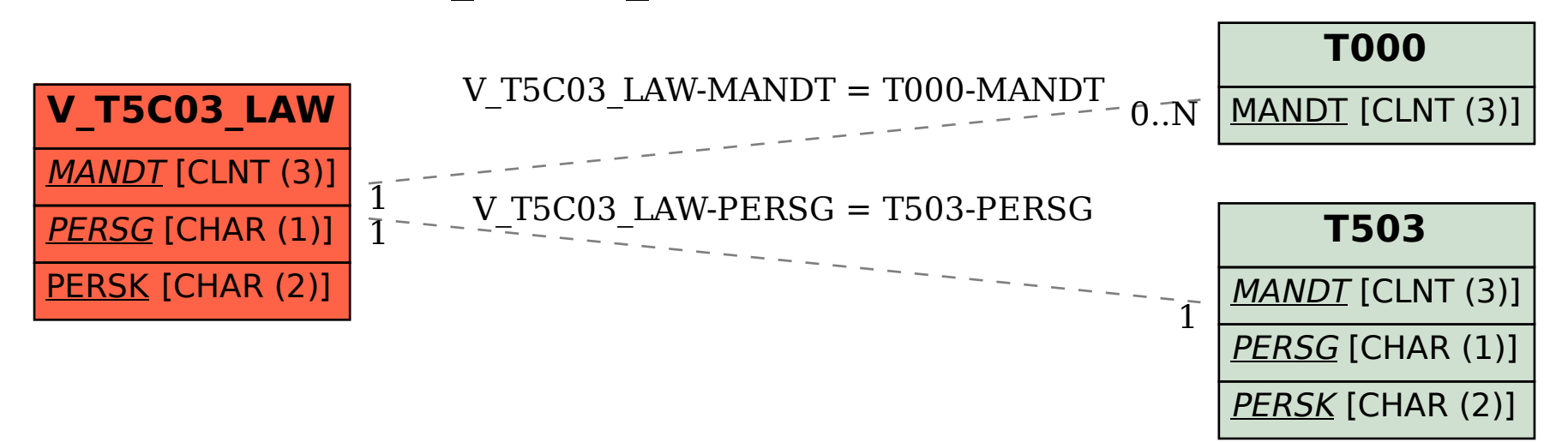